# HEROKU-ARCHITECTQ&As

Salesforce Certified Heroku Architect

# Pass Salesforce HEROKU-ARCHITECT Exam with 100% Guarantee

Free Download Real Questions & Answers PDF and VCE file from:

https://www.pass4itsure.com/heroku-architect.html

100% Passing Guarantee 100% Money Back Assurance

Following Questions and Answers are all new published by Salesforce
Official Exam Center

- Instant Download After Purchase
- 100% Money Back Guarantee
- 365 Days Free Update
- 800,000+ Satisfied Customers

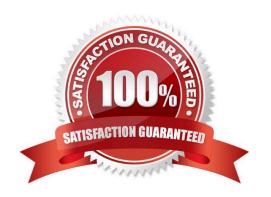

### https://www.pass4itsure.com/heroku-architect.html 2024 Latest pass4itsure HEROKU-ARCHITECT PDF and VCE dumps Download

#### **QUESTION 1**

Universal Containers has multipleHeroku applications that use the same Heroku Postgres database. One of those applications, SFDC-sync. uses Heroku Connect to sync the data between a Salesforce org and the Heroku Postgres database. If the SFDC-sync app Is deleted. Heroku Connect will stopsyncing data. What is another consequence of deleting the SFDC-sync app?

- A. All tables synced with Heroku Connect will be removed from the Heroku Postgres database
- B. Existing data will remain in both locations.
- C. All synced objects will be removed from the Salesforce org
- D. All tables will be removed from the Heroku Postgre database

Correct Answer: A

https://devcenter.heroku.eom/articles/privale-spaces#lrusted-ip-ranges

#### **QUESTION 2**

Universal Containers is developing a new application that has a lightweight Node.js front end. Theywill also be using a Java-based API, which combines data with Salesforce customer data. All of the data, and the API, is highly confidential. What should an Architect suggest to enforce security?

- A. Deploy the apps into either Heroku runtime. Force the Java app to use a CDN, and point the Node.js app to its appname.herokuapp.com domain.
- B. Deploy all of the apps to the Common Runtime. Force the Java app to use SSI/TLS sessions, and point the Node.js app to its appname.herokuapp.com domain.
- C. Deploy all of the apps to a Heroku Private Space. Force the Java app to use SSI/TLS sessions, and point the Node.js app to its appname.herokuapp.corn domain.
- D. Deploy all of the apps to a Heroku Private Space. Deploy the Java app with Internal Routing enabled. Deploythe Node.js app without Internal Routing enabled.

Correct Answer: D

#### **QUESTION 3**

Universal Containers has a microservices architecture on Heroku. One microservice. named the Metrics Microservice. periodically fetches metrics from a fleet of IoT sensors. Then, the Metrics Microservice is required to send relevant metrics to each of the other microservices using REST. When a new microservice is added to the architecture, the Metrics Microservice must send metrics to that new microservice too. As a result, adding microservices to the architecture causes performance issues.

How should an Architect recommend changing this architecture to improve its scalability?

A. Configure each microservices to directly fetch the sensor metrics that are relevant to it.

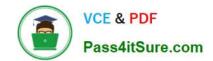

## https://www.pass4itsure.com/heroku-architect.html 2024 Latest pass4itsure HEROKU-ARCHITECT PDF and VCE dumps Download

B. Use Private Space DNS Service Discovery to reduce the amount of time required for the Metrics Microservice to obtain each other microservice\\'s IP address

C. Configure the other microservices to pull the Metrics Microservice for updates every five seconds

D. Use Apache Kafka on Heroku to publish metrics to a topic that the other microservices can consume.

Correct Answer: D

https://devcenter.heroku.com/arlicles/heroku